# Package 'MixRF'

### April 6, 2016

Title A Random-Forest-Based Approach for Imputing Clustered Incomplete Data

Version 1.0

Date 2016-04-05

Author Jiebiao Wang and Lin S. Chen

Maintainer Jiebiao Wang <randel.wang@gmail.com>

Description It offers random-forest-based functions to impute clustered incomplete data. The package is tailored for but not limited to imputing multitissue expression data, in which a gene's expression is measured on the collected tissues of an individual but missing on the uncollected tissues.

License GPL

Depends doParallel, randomForest, lme4, foreach

URL <https://github.com/randel/MixRF>

BugReports <https://github.com/randel/MixRF/issues>

RoxygenNote 5.0.1

NeedsCompilation no Repository CRAN

Date/Publication 2016-04-06 09:43:04

# R topics documented:

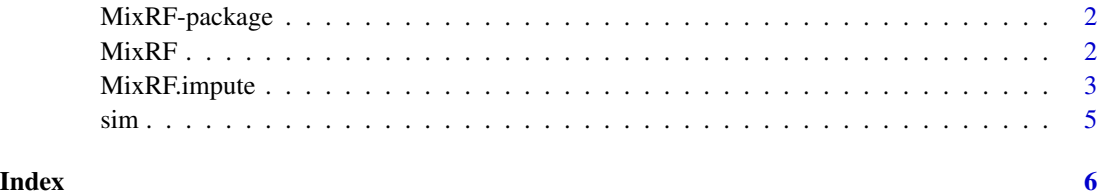

<span id="page-1-0"></span>

#### Description

This package offers random-forest-based functions to impute clustered incomplete data. The package is tailored for but not limited to imputing multitissue expression data, in which a gene's expression is measured on the collected tissues of an individual but missing on the uncollected tissues.

#### Details

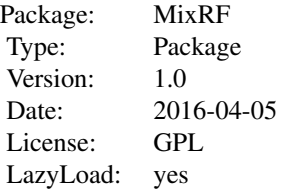

#### Author(s)

Jiebiao Wang and Lin S. Chen

Maintainer: Jiebiao Wang <randel.wang@gmail.com>

#### References

Wang, J., Gamazon, E.R., Pierce, B.L., Stranger, B.E., Im, H.K., Gibbons, R.D., Cox, N.J., Nicolae, D.L. and Chen, L.S. (2016) Imputing gene expression in uncollected tissues within and beyond GTEx. http://dx.doi.org/10.1016/j.ajhg.2016.02.020

#### See Also

[MixRF.impute](#page-2-1)

MixRF *Mixed Random Forest*

#### Description

The function to fit a random forest with random effects.

#### <span id="page-2-0"></span>MixRF.impute 3

#### Usage

```
MixRF(Y, X, random, data, initialRandomEffects = 0, ErrorTolerance = 0.001,
   MaxIterations = 1000)
```
#### Arguments

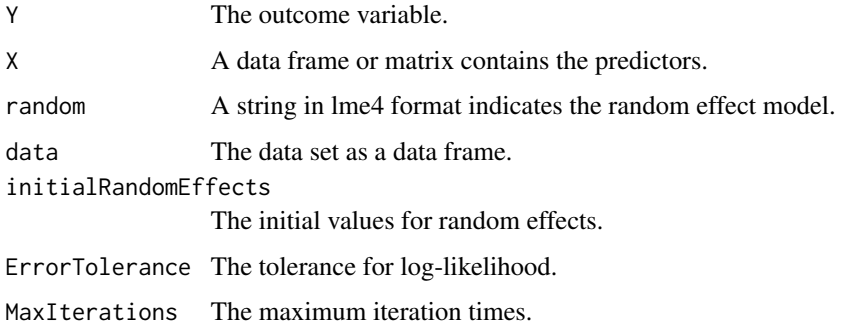

#### Value

A list contains the random forest (\$forest), mixed model (\$MixedModel), and random effects (\$RandomEffects). See the example below for the usage.

#### Examples

data(sleepstudy)

```
tmp = MixRF(Y = sleepstudy\$Reaction, X = as.data-frame(sleepstudy\$Days),random = "(Days|Subject)", data = sleepstudy, initialRandomEffects = 0,
   ErrorTolerance = 0.01, MaxIterations = 100)
```
- # tmp\$forest
- # tmp\$MixedModel
- # tmp\$RandomEffects

<span id="page-2-1"></span>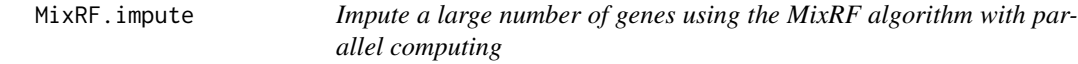

#### Description

This function impute the expression of a large number of genes using the MixRF algorithm with parallel computing.

#### Usage

```
MixRF.impute(Ydat, eqtl.lis, snp.dat, cov = NULL, iPC = TRUE,
    idx.selected.gene.iPC = NULL, parallel.size = 1, correlation = FALSE,
    nCV = 3)
```
#### Arguments

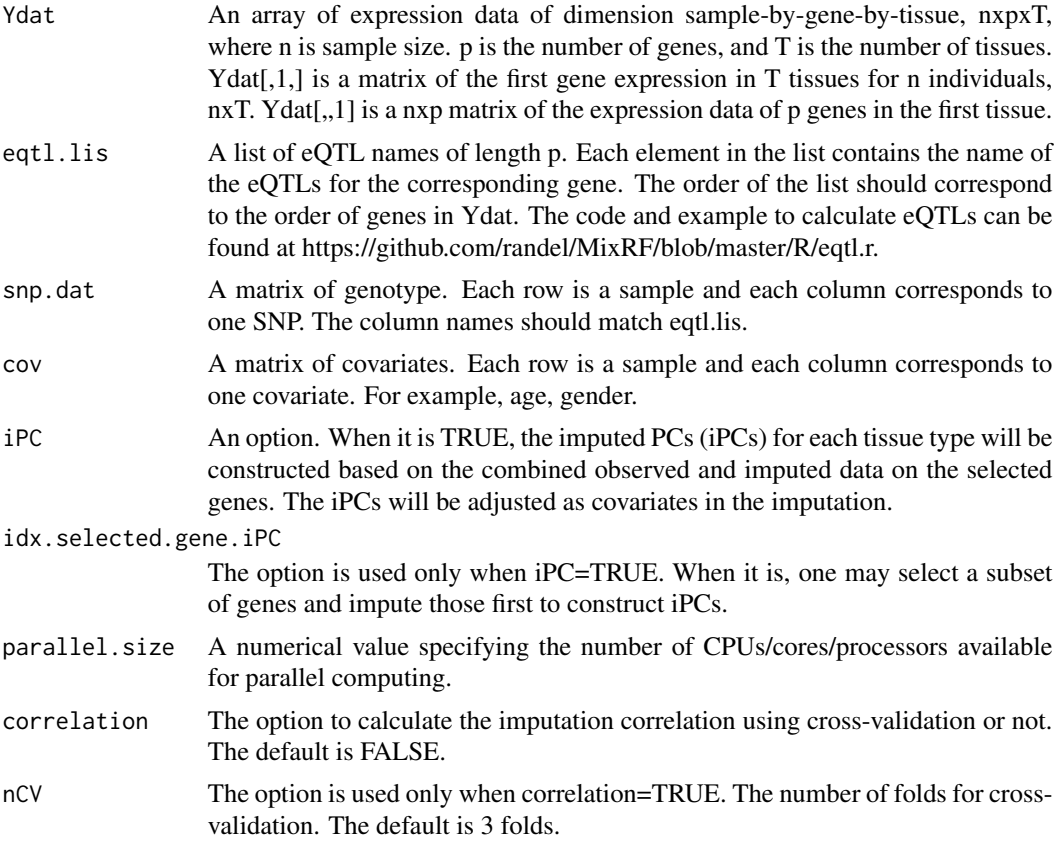

#### Value

An nxpxT array of imputed and observed expression data. The observed values in Ydat are still kept and the missing values in Ydat are imputed. When the user chooses to calculate the imputation correlation using cross-validation (correlation=TRUE), the estimated imputation correlation (cor) will also be returned in a list together with the imputed data (Yimp).

#### Examples

```
## Not run:
data(sim)
idx.selected.gene.iPC = which(sapply(sim$eqtl.lis, length) >= 1)
Yimp = MixRF.impute(sim$Ydat, sim$eqtl.lis, sim$snp.dat, sim$cov, iPC = TRUE,
```

```
idx.selected.gene.iPC, parallel.size = 4)
```
## End(Not run)

sim *Simulated data list*

## Description

This simulated data list is for demonstration.

#### Value

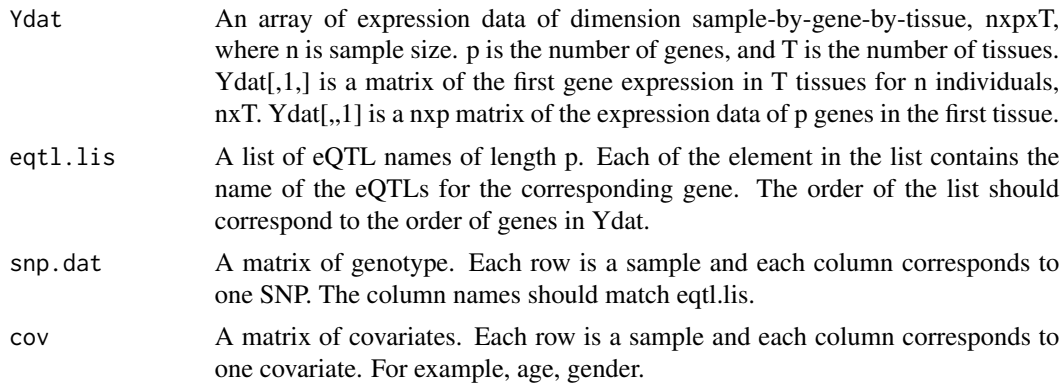

#### See Also

[MixRF.impute](#page-2-1)

# <span id="page-5-0"></span>Index

∗Topic package MixRF-package,  $2$ 

MixRF, [2](#page-1-0) MixRF-package, [2](#page-1-0) MixRF.impute, *[2](#page-1-0)*, [3,](#page-2-0) *[5](#page-4-0)*

sim, [5](#page-4-0)